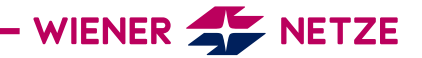

# **FAQs FÜR DIE**

# ONLINE-EINBAUTENAUSKUNFT —

VERSION 1 – FEBRUAR 2022

# INHALTSVERZEICHNIS ——————

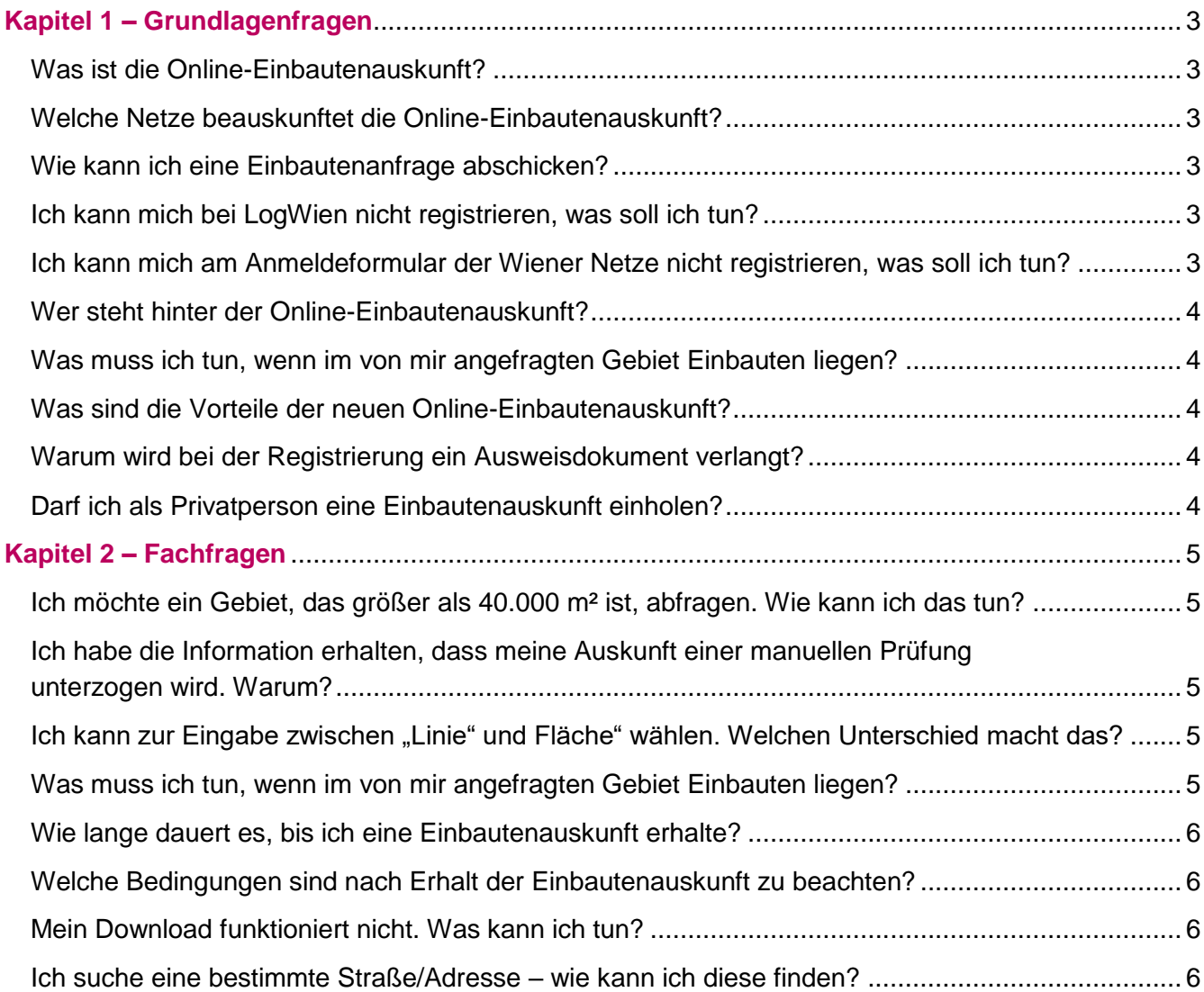

### 2/7

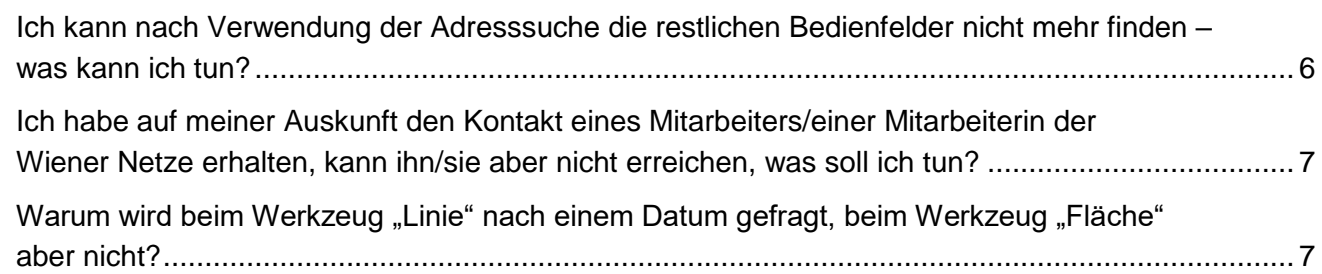

# <span id="page-2-0"></span>3/7 KAPITEL 1 – GRUNDLAGENFRAGEN –

### <span id="page-2-1"></span>**Was ist die Online-Einbautenauskunft?**

Die Online-Einbautenauskunft ist Ihre erste Anlaufstelle vor der Planung oder Durchführung von Grabungs- oder Bauarbeiten im unterirdischen Raum. Als Bauführer sind Sie verpflichtet, vor Arbeitsbeginn das Vorhandensein von Einbauten zu prüfen. Werden bei Grabungsarbeiten Einbauten beschädigt, stellen die Wiener Netze eine Schadensersatzforderung.

Einbautenauskünfte sind ein kostenpflichtiges Service der Wiener Netze. Der Preis richtet sich nach Art und Anzahl der angefragten Informationen und wird Ihnen vor Abschluss des Kaufvertrags online angezeigt. Die Preisliste finden Sie auf [www.wienernetze.at/einbautenauskunft](http://www.wienernetze.at/einbautenauskunft) im Downloadbereich verlinkt.

### <span id="page-2-2"></span>**Welche Netze beauskunftet die Online-Einbautenauskunft?**

Die Online-Einbautenauskunft der Wiener Netze gibt Auskunft über das Vorhandensein von Einbauten des Stromnetzes, Gasnetzes, Telekommunikationsnetzes und Fernwärme- und Fernkältenetzes der Wiener Netze GmbH. Darüber hinaus werden teilweise auch Auskünfte über Einbauten im Besitz der Wien Energie GmbH gegeben.

### <span id="page-2-3"></span>**Wie kann ich eine Einbautenanfrage abschicken?**

Zuerst müssen Sie sich für den Dienst registrieren. Die Registrierung ist ein zweistufiger Prozess. Die erste Stufe findet am LogWien-Portal statt, die zweite Stufe durch ein Formular der Wiener Netze. Ihre Angaben werden dabei manuell geprüft, es kommt dabei zu einer entsprechenden Bearbeitungszeit die je nach Aufkommen zwischen einigen Stunden oder wenigen Tagen betragen kann.

Sobald Ihr Zugang von unseren MitarbeiterInnen freigeschalten wurde, steht ihnen die Online-Einbautenauskunft 24/7, 365 Tage im Jahr unter [https://einbautenauskunft.wienernetze.at](https://einbautenauskunft.wienernetze.at/) zur Verfügung.

### <span id="page-2-4"></span>**Ich kann mich bei LogWien nicht registrieren, was soll ich tun?**

Bitte kontaktieren Sie den Kundenservice von Log Wien: <https://log.wien/hilfe-und-kontakt> Montag bis Freitag zwischen 07:30 und 18:00 Uhr, Telefonnummer: 0800 555 800 E-Mail: [info@log.wien](mailto:info@log.wien)

# <span id="page-2-5"></span>**Ich kann mich am Anmeldeformular der Wiener Netze nicht registrieren, was soll ich tun?**

Bitte kontaktieren Sie den Kundenservice der Wiener Netze. Die Kontaktdaten finden Sie im Bereich "Kontakt" auf [www.wienernetze.at/einbautenauskunft](http://www.wienernetze.at/einbautenauskunft)

## <span id="page-3-0"></span>**Wer steht hinter der Online-Einbautenauskunft?**

Die Online-Einbautenauskunft ist ein Service der Abteilung Netzdokumentation, GIS, Reporting der Wiener Netze GmbH.

### <span id="page-3-1"></span>**Was muss ich tun, wenn im von mir angefragten Gebiet Einbauten liegen?**

Alle Arbeiten (Aufgrabungen, Baumpflanzungen, Setzen von Masten, Rammen von Pfählen und Spundbohlen, Bohrungen und Pressungen, das Herstellen von Einfriedungen, Sprengungen, Bodenankersprengungen und dgl.) in der Nähe von Anlagen sind spätestens 3 Werktage vor Arbeitsbeginn bzw. bei Störfällen unmittelbar anzuzeigen.

Die Kontaktdaten hierzu finden Sie in den Bedingungen der Wiener Netze GmbH zum Schutz von Strom-Gas-Fernwärme/-kälte Anlagen bei Arbeiten in deren Nähe sowie zur Wahrung der Zugänglichkeit. Sie sind im Downloadbereich verlinkt: [www.wienernetze.at/einbautenauskunft](http://www.wienernetze.at/einbautenauskunft)

### <span id="page-3-2"></span>**Was sind die Vorteile der neuen Online-Einbautenauskunft?**

Nach erfolgreicher Registrierung und Freischaltung können Sie jetzt direkt online, rund um die Uhr und 365 Tage im Jahr unter [https://einbautenauskunft.wienernetze.at](https://einbautenauskunft.wienernetze.at/) Einbautenanfragen abfragen.

Durch die automatische Bearbeitung können viele Anfragen innerhalb weniger Minuten bearbeitet und zum Download bereitgestellt werden.

### <span id="page-3-3"></span>**Warum wird bei der Registrierung ein Ausweisdokument verlangt?**

Die Wiener Netze betreiben mit dem Strom- Fernwärme- Gas- und Telekommunikationsnetz wichtige Lebensadern der Stadt Wien. Die Versorgungssicherheit muss dabei immer gewährleistet werden. Als Sicherheitsmaßnahme werden Auskünfte über unsere Einbauten daher nur manuell geprüften Kund-Innen ausgefertigt. Zur Prüfung der Identität wird daher ein Ausweisdokument verlangt.

### <span id="page-3-4"></span>**Darf ich als Privatperson eine Einbautenauskunft einholen?**

Ja. Einbautenauskünfte stehen sowohl Firmen, Privatpersonen und anderen Organisationen nach erfolgreicher Registrierung zur Verfügung.

4/7

# <span id="page-4-0"></span>5/7 KAPITEL  $2$  – FACHERAGEN  $-$

### <span id="page-4-1"></span>**Ich möchte ein Gebiet, das größer als 40.000 m² ist, abfragen. Wie kann ich das tun?**

Die Online Einbautenauskunft ist aus Sicherheitsgründen auf 40.000 m² pro Anfrage limitiert. Sollten Sie Auskünfte über ein größeres Areal benötigen, so wenden Sie sich bitte mit einer Anfragebegründung sowie mit ihren telefonischen Kontaktdaten per E-Mail an einbautenauskunft@wienernetze.at. Ihr Anliegen wird dann manuell bearbeitet.

## <span id="page-4-2"></span>**Ich habe die Information erhalten, dass meine Auskunft einer manuellen Prüfung unterzogen wird. Warum?**

Die Online-Einbautenauskunft der Wiener Netze gibt überall dort vollautomatisch Auskunft, wo der Datenbestand der Wiener Netze den Gegebenheiten vor Ort entspricht.

In Bereichen in denen jedoch gerade tagesaktuelle Arbeiten am Netz durchgeführt werden, kann auf Grund der sich stündlich wechselnden Gegebenheiten keine automatisierte Auskunft erfolgen. Anfragen in der Nähe aktueller Baustellen werden daher manuell beauskunftet.

# <span id="page-4-3"></span>Ich kann zur Eingabe zwischen "Linie" und "Fläche" wählen. Welchen Unterschied **macht das?**

Wir bieten zwei Werkzeuge, um die Raumgeometrie entlang derer eine Auskunft eingeholt werden möchte, bekannt zu geben. Das Werkzeug "Linie" eignet sich, wenn bereits exakt bekannt ist, wo **z.B. eine Aufgrabung durchgeführt werden möchte.** Weiters können die erstellten Auskunftsblätter in der Voransicht des Werkzeugs "Linie" noch vom Kunden/der Kundin rotiert, verschoben und in ihrer Position optimiert werden. Einzelne Blätter können auch abgewählt werden, um eine Seitenanzahloptimierung vorzunehmen.

### Das Werkzeug "Fläche" eignet sich, um größere Gebiete anzufragen.

Die räumliche Anordnung und Orientierung der Einzelblätter wird dabei durch unsere Software optimiert. Sie ist dadurch immer perfekt angeordnet und Stoß-an-Stoß positioniert. Sie kann vom Kunden/der Kundin nicht weiter verändert werden.

### <span id="page-4-4"></span>**Was muss ich tun, wenn im von mir angefragten Gebiet Einbauten liegen?**

Alle Arbeiten (Aufgrabungen, Baumpflanzungen, Setzen von Masten, Rammen von Pfählen und Spundbohlen, Bohrungen und Pressungen, das Herstellen von Einfriedungen, Sprengungen, Bodenankersprengungen und dgl.) in der Nähe von Anlagen sind spätestens 3 Werktage vor Arbeitsbeginn bzw. bei Störfällen unmittelbar anzuzeigen.

Die Kontaktdaten finden Sie in den Bedingungen der Wiener Netze GmbH zum Schutz von Strom-Gas-Fernwärme/-kälte Anlagen bei Arbeiten in deren Nähe sowie zur Wahrung der Zugänglichkeit, hier zum Download:<https://www.wienernetze.at/einbautenauskunft>

# <span id="page-5-0"></span>**Wie lange dauert es, bis ich eine Einbautenauskunft erhalte?**

Die meisten Anfragen können innerhalb weniger Minuten vollautomatisch ausgefertigt werden. Wenn unsere Server gerade hoch ausgelastet sind, kann sich die Bearbeitungszeit auf wenige Stunden ausdehnen.

Sollte Ihre Anfrage in einem Gebiet liegen, indem beispielsweise gerade aktuell an einer Baustelle der Wiener Netze gearbeitet wird, wird Ihre Anfrage aus Sicherheitsgründen der manuellen Bearbeitung zugeführt. Hierdurch kommt es zu einer entsprechenden manuellen Bearbeitungszeit (in der Regel wenige Stunden bis wenige Tage).

### <span id="page-5-1"></span>**Welche Bedingungen sind nach Erhalt der Einbautenauskunft zu beachten?**

Beachten Sie bitte in jedem Fall die Bedingungen der Wiener Netze GmbH zum Schutz von Strom-Gas-Fernwärme/-kälte Anlagen bei Arbeiten in deren Nähe sowie zur Wahrung der Zugänglichkeit, verlinkt unter [www.wienernetze.at/einbautenauskunft](http://www.wienernetze.at/einbautenauskunft) im Downloadbereich.

### <span id="page-5-2"></span>**Mein Download funktioniert nicht. Was kann ich tun?**

Bitte prüfen Sie das Datum Ihrer Anfrage. Sollte Ihre Anfrage älter als 14 Tage sein, steht sie aus Sicherheitsgründen nicht mehr zum Download zur Verfügung, da die GIS-Daten eventuell nicht mehr den aktuellen Stand darstellen.

Bitte laden Sie daher Ihre Einbautenauskünfte immer zeitnah herunter.

### <span id="page-5-3"></span>**Ich suche eine bestimmte Straße/Adresse – wie kann ich diese finden?**

Nutzen Sie dazu das Suchfeld in der oberen Linken Ecke der Einbautenauskunftsoberfläche. Sie können auch nur die ersten Buchstaben eingeben und die Suche schlägt ihnen aktiv mögliche Ergebnisse vor.

Dies wird auch in unserem Erklärvideo, abrufbar via:<https://player.vimeo.com/video/611408064> beschrieben.

# <span id="page-5-4"></span>**Ich kann nach Verwendung der Adresssuche die restlichen Bedienfelder nicht mehr finden – was kann ich tun?**

Sollten die restlichen Bedienfelder minimiert sein, z.B. nach Anzeige der Ergebnisse einer Adresssuche, klicken Sie auf den himbeerroten Streifen, um die Leiste der Bedienfelder wieder zu maximieren.

Dies wird auch in unserem Erklärvideo, abrufbar via:<https://player.vimeo.com/video/611408064> beschrieben.

6/7

#### 7/7

# <span id="page-6-0"></span>**Ich habe auf meiner Auskunft den Kontakt eines Mitarbeiters/ einer Mitarbeiterin der Wiener Netze erhalten, kann ihn/sie aber nicht erreichen, was soll ich tun?**

Bitte wenden Sie sich mit Ihrer Frage an den telefonischen Kundendienst der Einbautenauskunft. Den Kontakt dazu finden Sie auf unserer Webseite: [http://einbautenauskunft.wienernetze.at](http://einbautenauskunft.wienernetze.at/)

# <span id="page-6-1"></span>Warum wird beim Werkzeug "Linie" nach einem Datum gefragt, beim Werkzeug **"Fläche" aber nicht?**

Das Linienwerkzeug soll primär verwendet werden, wenn bereits ein konkretes Vorhaben geplant ist. In diesem Fall ist meist auch schon ein konkretes Datum dafür vorgesehen, dass von uns abgefragt wird.

Das Flächenwerkzeug dient primär zur Beauskunftung von generellen Planungsanfragen, bei denen oft noch kein genaues Umsetzungsdatum vorhanden ist. Daher wird beim Flächenwerkzeug auf die Eingabe eines Datums verzichtet.

Dies wird auch in unserem Erklärvideo, abrufbar via:<https://player.vimeo.com/video/611408064> beschrieben.